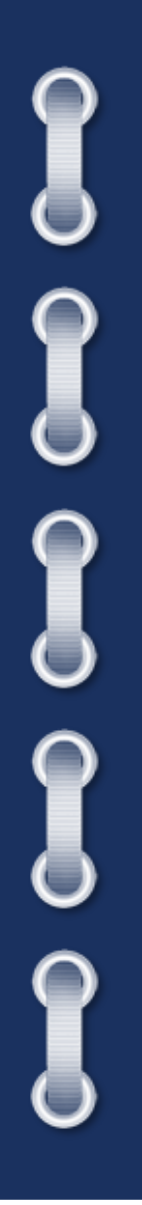

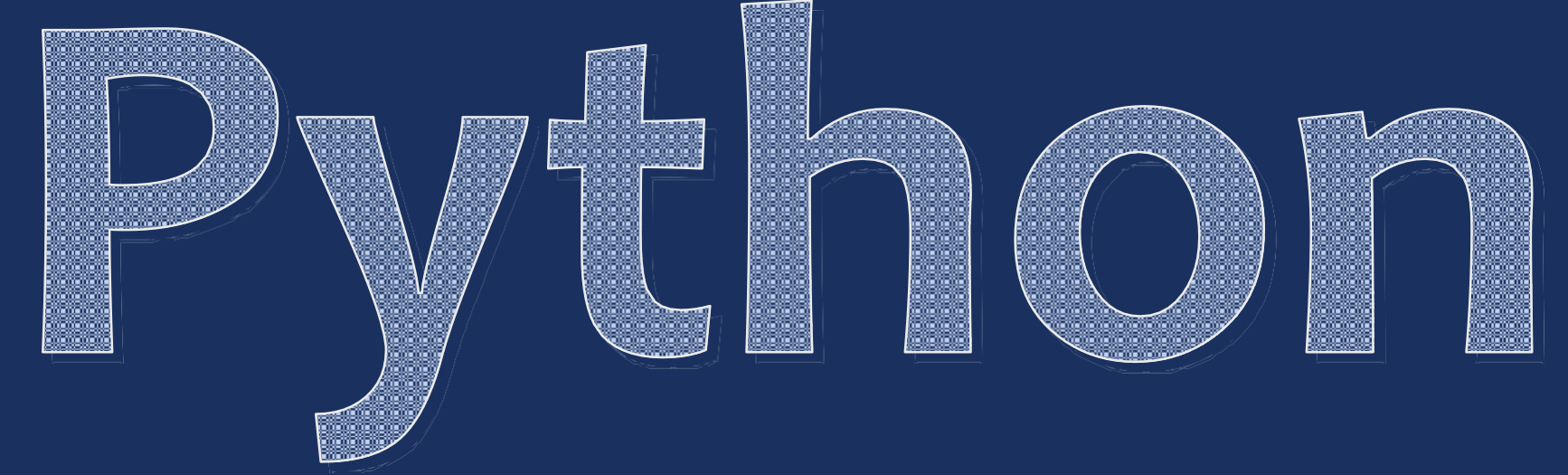

# Занятие 28. Конспект

ПРОЦЕДУРЫ И ФУНКЦИИ

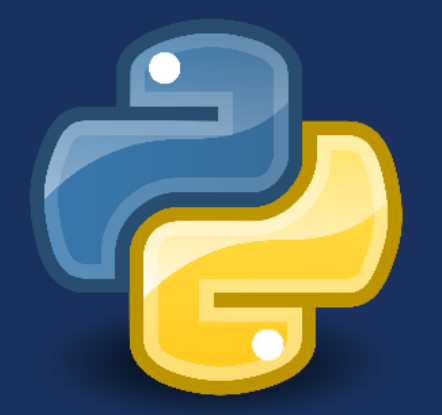

## **Подпрограммы**

**Подпрограмма** – это отдельная функционально независимая часть программы, имеющая имя и решающая отдельную задачу.

Подпрограммы:

- избавляют от необходимости многократно повторять в тексте программы аналогичные фрагменты;
- улучшают структуру программы, облегчая ее понимание;
- позволяют распределять большие задачи между несколькими разработчиками или стадиями проекта;
- повышают устойчивость к ошибкам программирования и непредвидимым последствиям при модификациях программы.

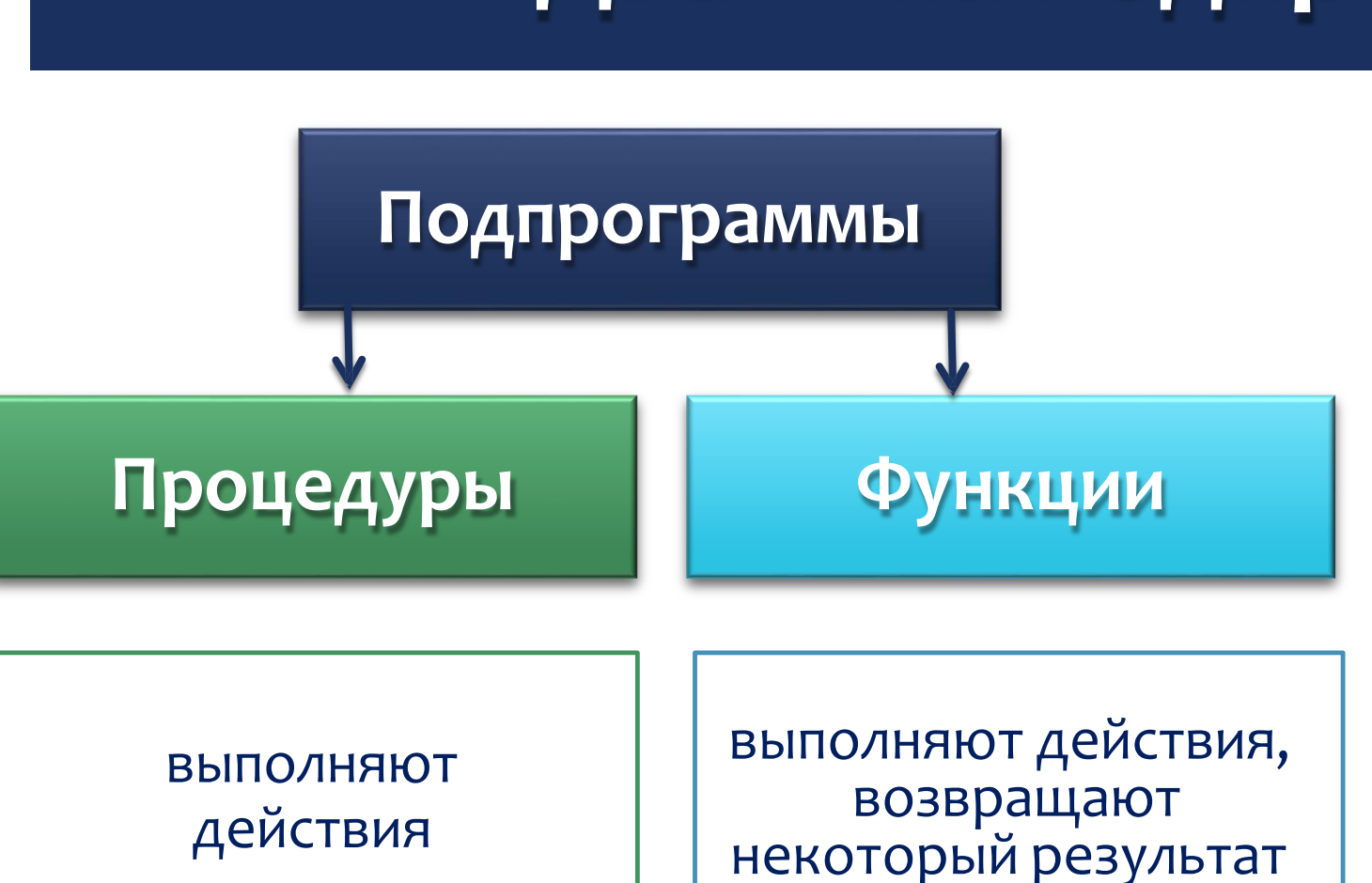

В Python нет формального разделения подпрограмм на функции и процедуры (как, например, в Паскале или Си), и процедурой можно считать функцию, возвращающую пустое значение B **OCHOBHOM** используется единственный термин – функция.

#### Два типа подпрограмм

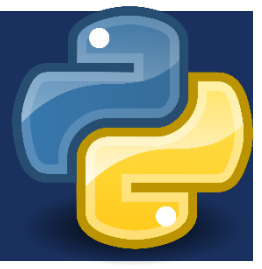

## Общий вид процедуры

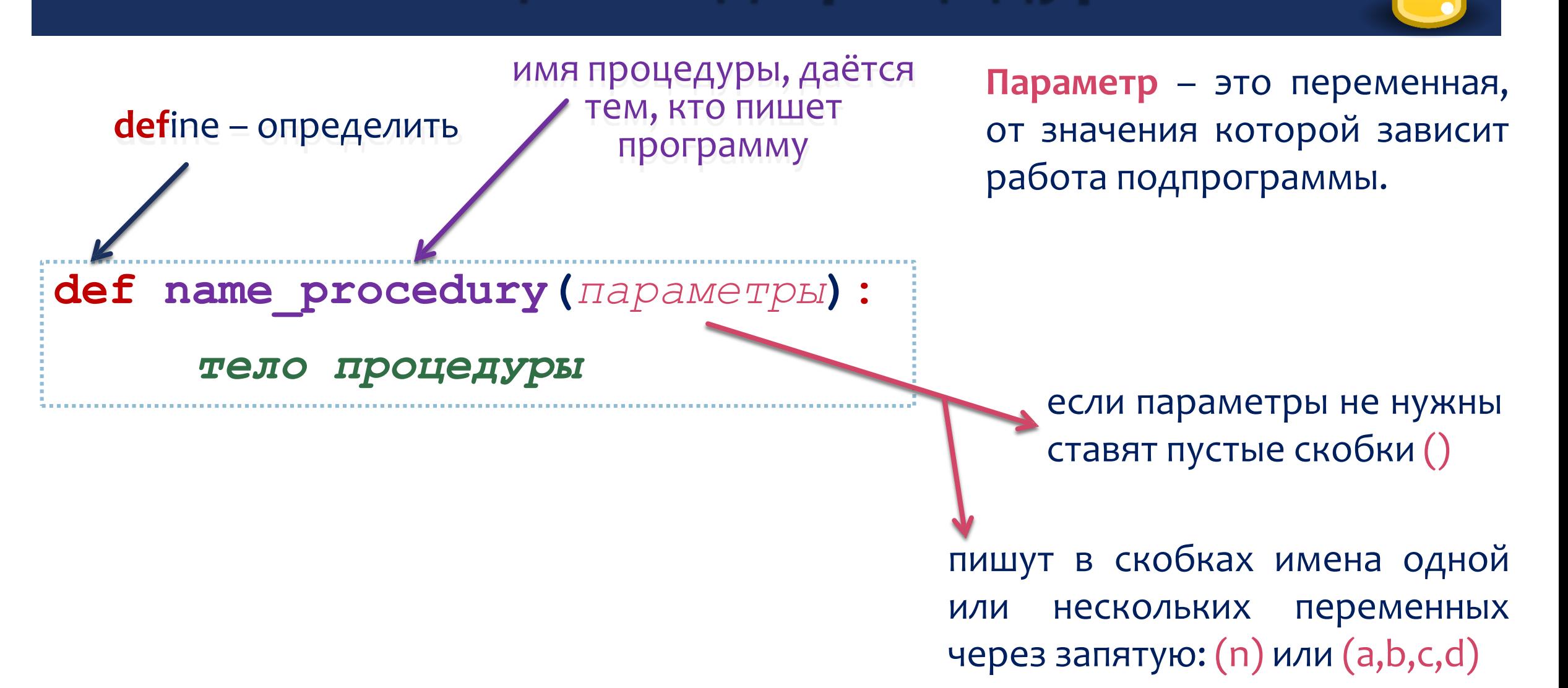

## **Вызов процедуры**

При вызове процедуры нужно в скобках передать ей фактические значения параметров.

**Аргумент** – это значение параметра, которое передаётся подпрограмме при её вызове.

Аргументом может быть не только постоянное значение (число, символ), но также переменная, и даже арифметическое выражение.

```
name_procedury()
```
или

```
name_procedury(n)
```
или

**name\_procedury(a,b,c,d)**

#### **Простая процедура**

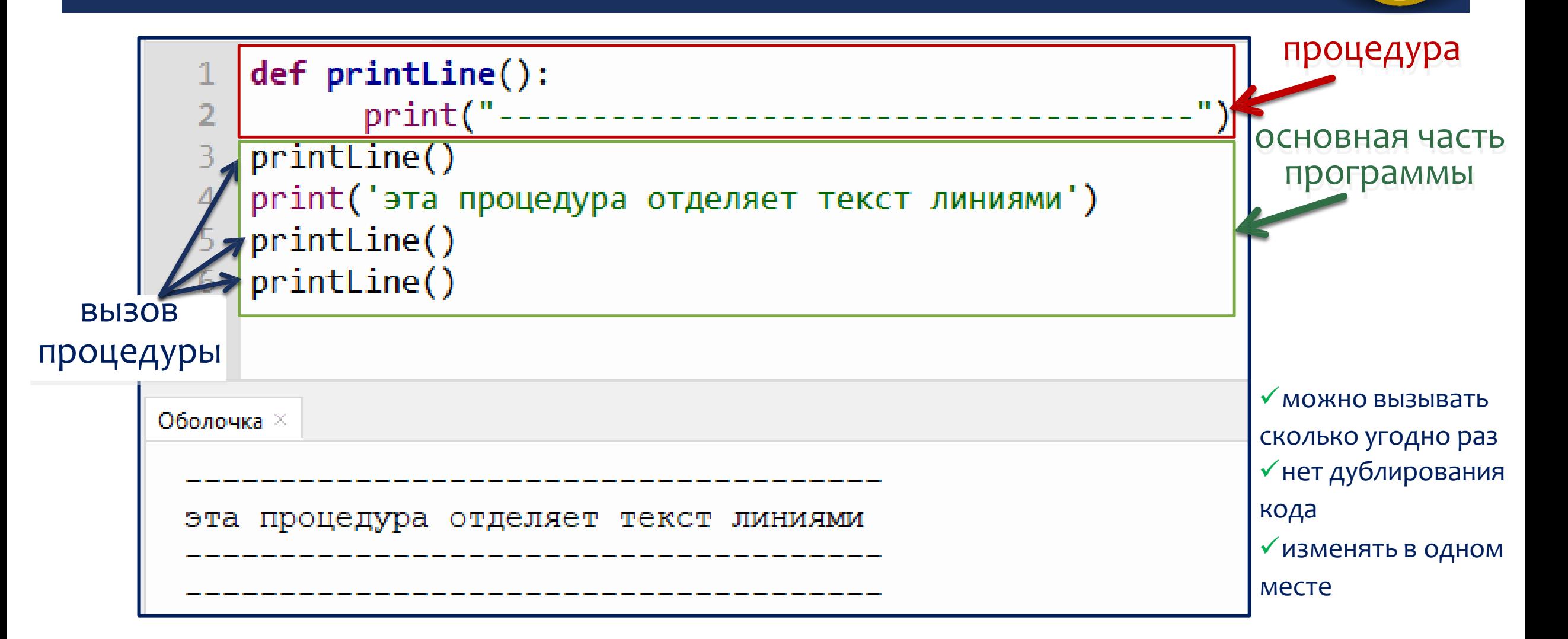

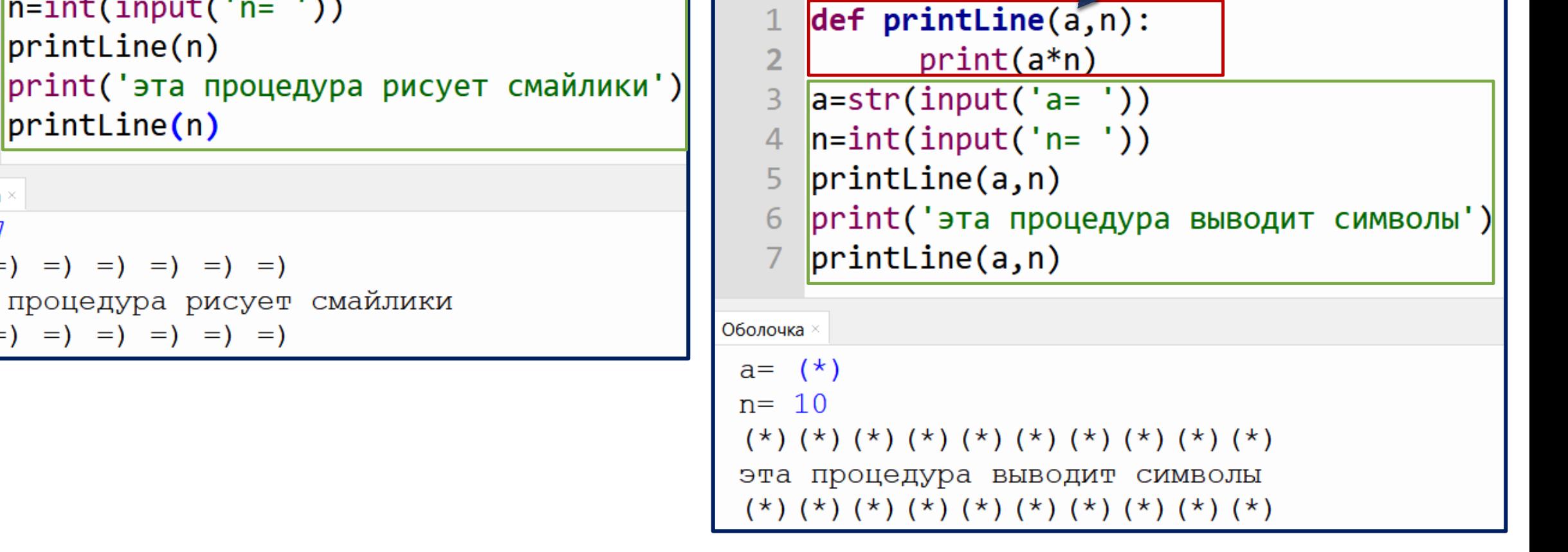

#### $def$  printLine $(n)$ :  $print("=)$  "\*n)  $\overline{2}$

print('эта

 $=) =) =) =) =)$ 

 $=) =) =) =) =)$ 

эта процедура

 $\overline{3}$ 

 $\overline{4}$ 

5

6

Оболочка

 $n=$ 

 $=$   $\mathcal{E}$ 

 $=$  )

7

 $n = int(input('n = '))$ 

#### символьная строка

### **Процедура с параметрами**

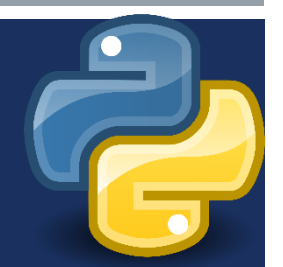

## **Общий вид функции**

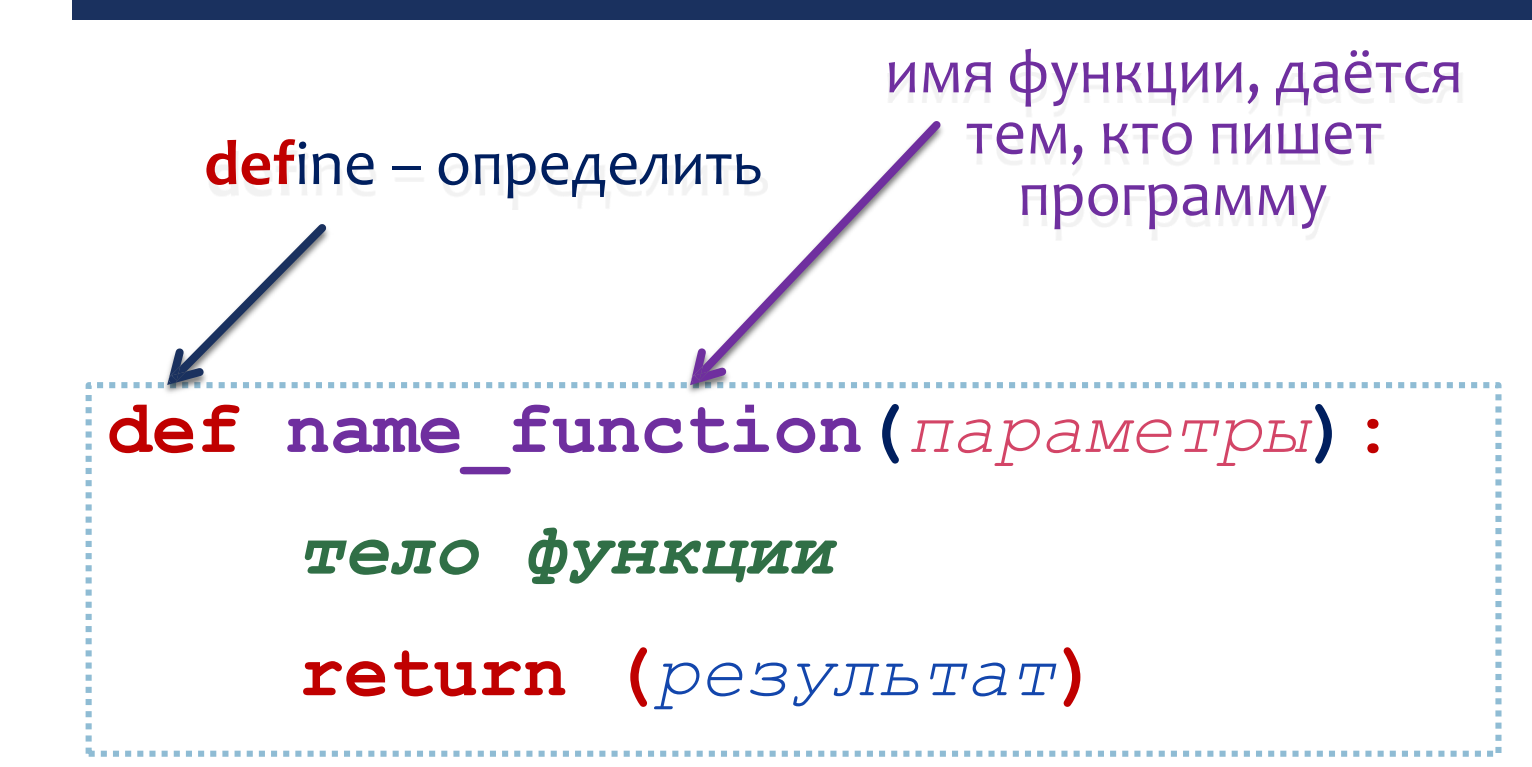

Выражение, стоящее после ключевого слова return будет возвращаться в качестве результата вызова функции.

Результат вызова функции можно:

- присвоить переменной,
	- использовать его в качестве операндов математических выражений, т.е. составлять более сложные выражения.

**Функция** – это вспомогательный алгоритм, который возвращает результат (число, строку символов и др.).

## Функция

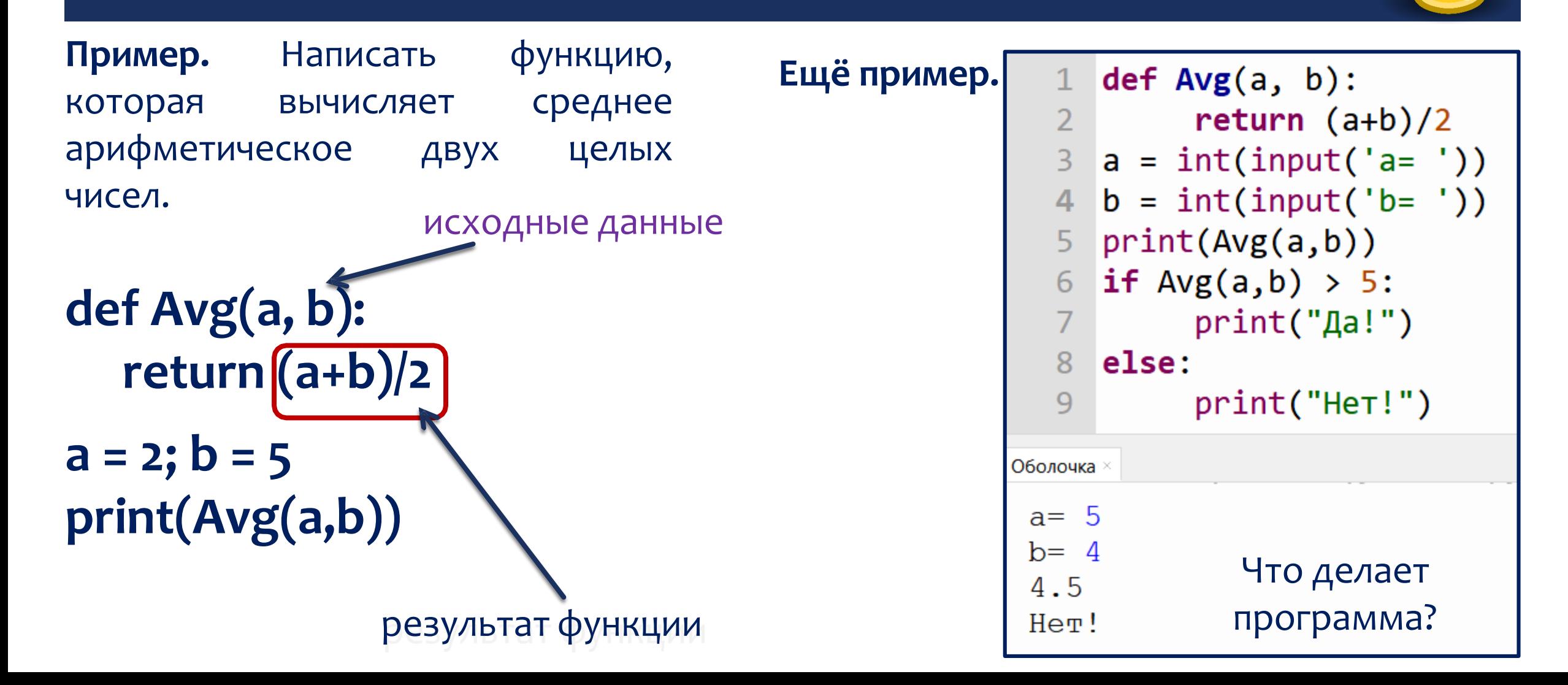

### **Функция**

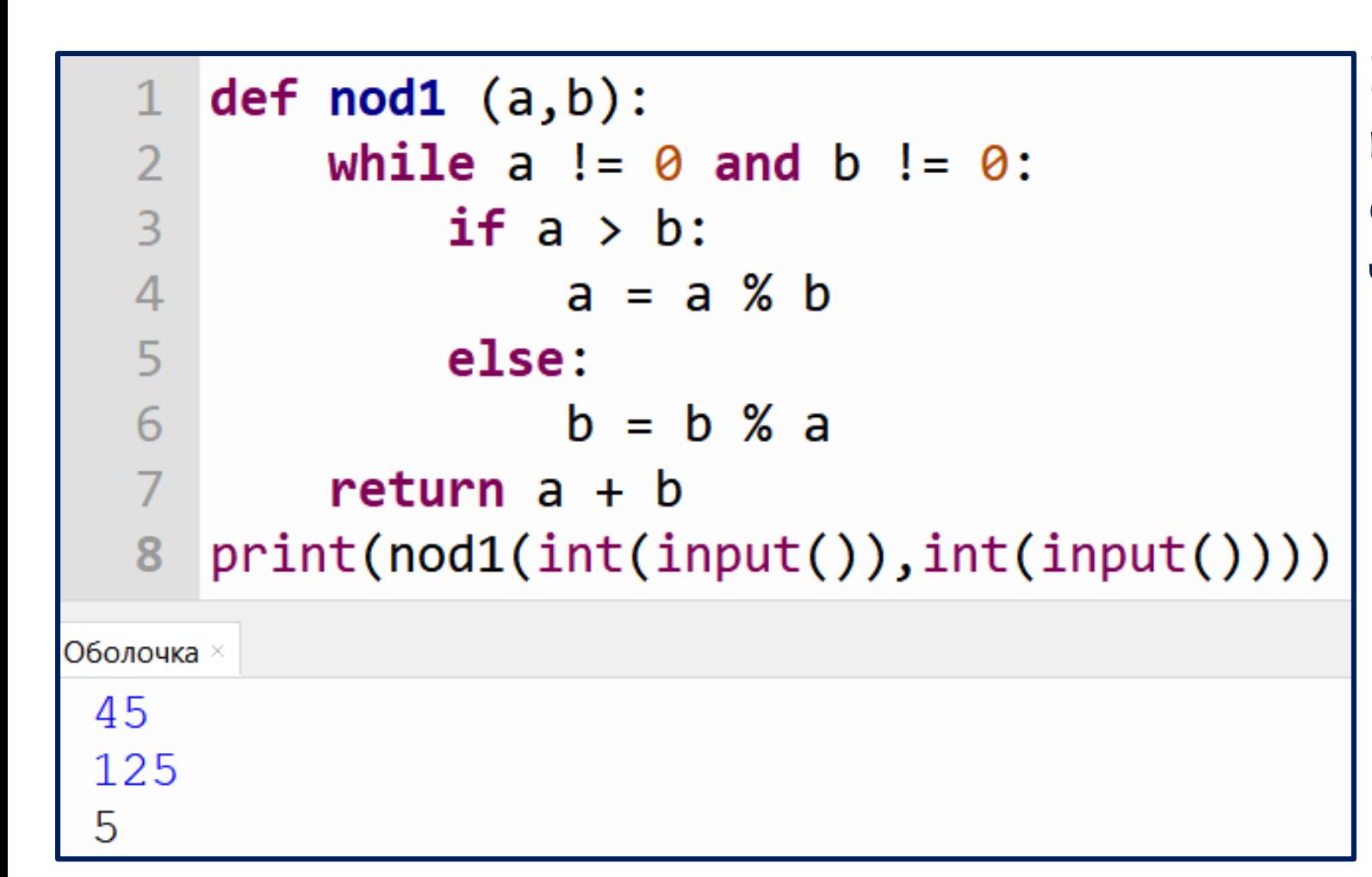

**Пример.** Написать функцию, которая вычисляет наименьший общий делитель двух целых чисел.

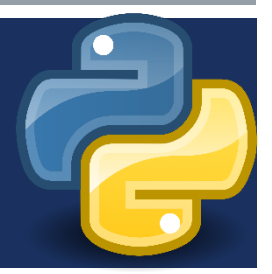

Переменные, которые введены в основной программе, называются **глобальными** (общими). Их **могут использовать все подпрограммы** (процедуры и функции).

Переменные, которые используются только внутри процедуры или функции, называются **локальными** (местными). К ним можно обращаться **только внутри этой подпрограммы**, **остальные** подпрограммы и основная программа **их не видят**. Такой прием называется **инкапсуляцией** (от латинского «помещение в капсулу»).

Локальная переменная создается только при вызове процедуры или функции. Как только работа подпрограммы будет закончена, все локальные переменные будут удаляться из памяти.

Имена локальных переменных в каждой подпрограмме можно выбирать независимо от имён локальных переменных других подпрограмм.

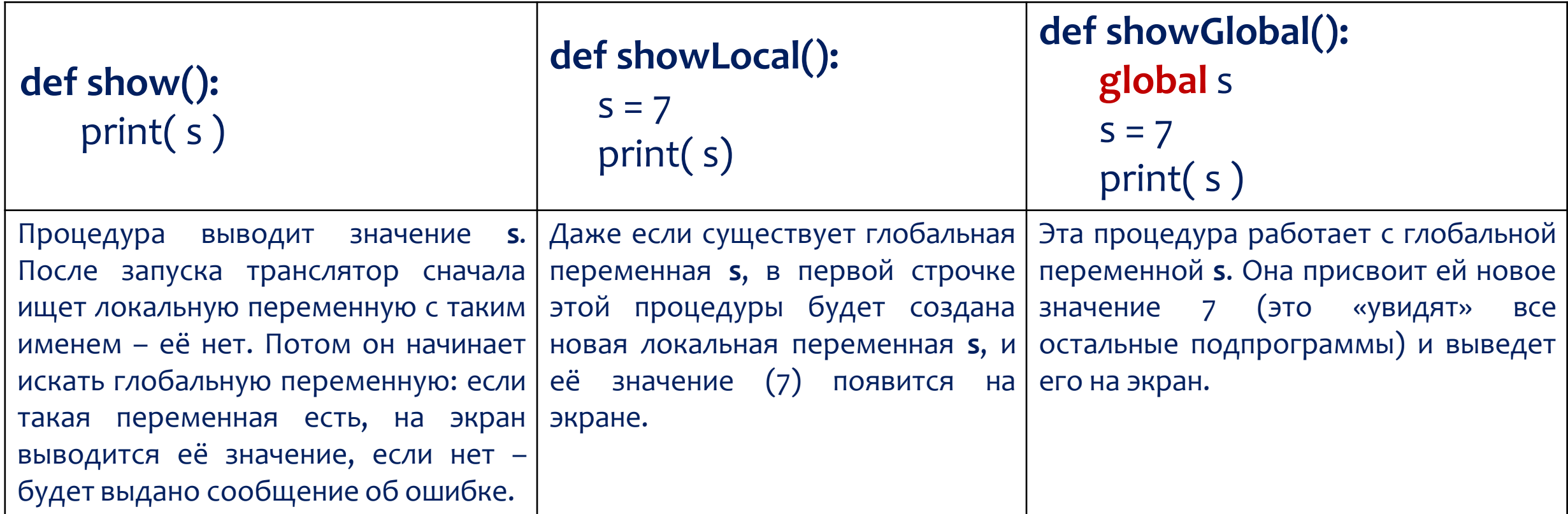

Нужно стараться **писать подпрограммы, которые не обращаются к глобальным переменным.**

В данном коде переменная b в функции локальная или глобальная?

 $def f(b):$  $b + = 0$  $print(b)$  $b = 5$  $f(b)$ 

 $def f(a):$ global b  $b + = 3$  $print(a + b)$  $b = 2$  $f(b)$ 

Не запуская код, ответьте на вопрос: что выведет на экран данная программа?

 $def f()$ : global a  $b = 2$  $a, b = b, a$  $print(a, b, end = "")$  $a = 1$  $h = 2$  $f()$  $print(a, b, end = "")$ 

#### Не запуская код, выберите, какие из программ во время запуска получат ошибку выполнения.

#### Не запуская код, ответьте на вопрос: что выведет на экран данная

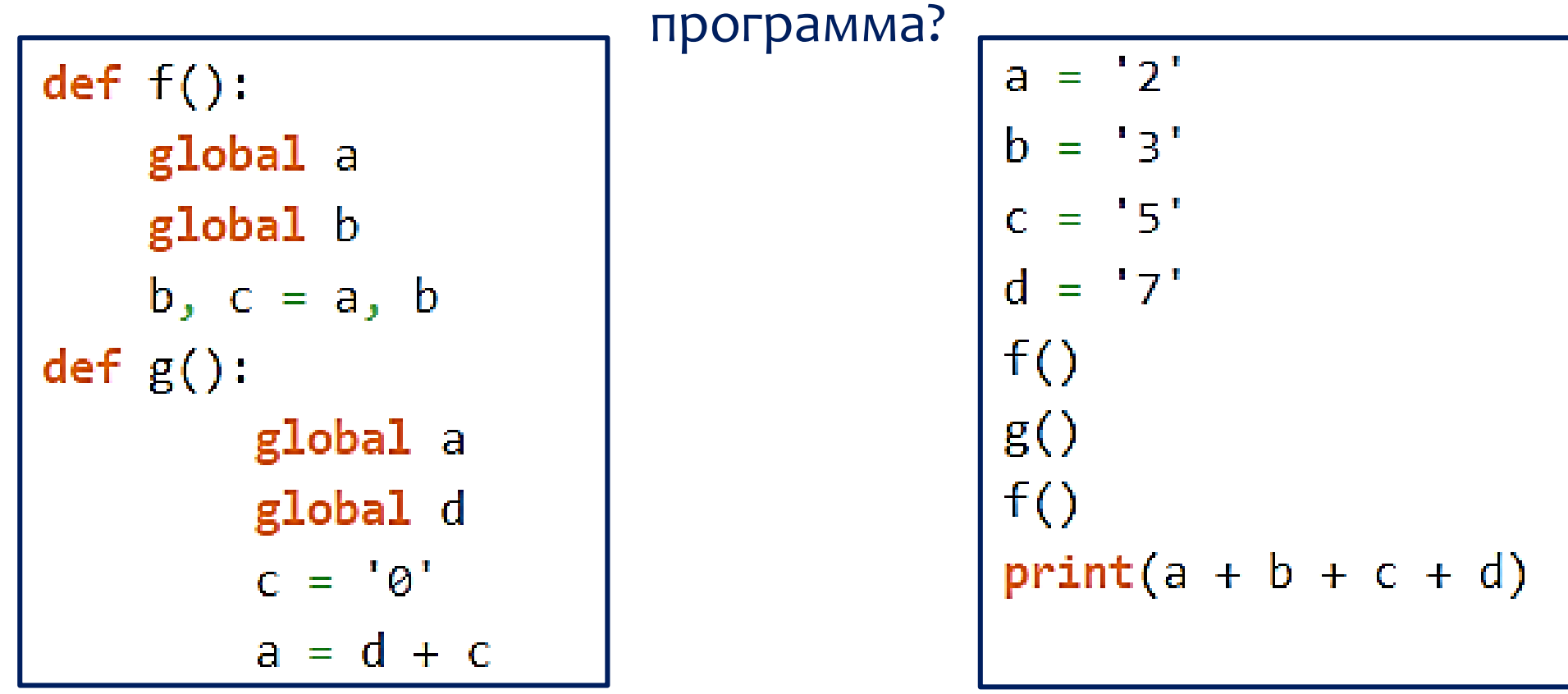

## **Функция**

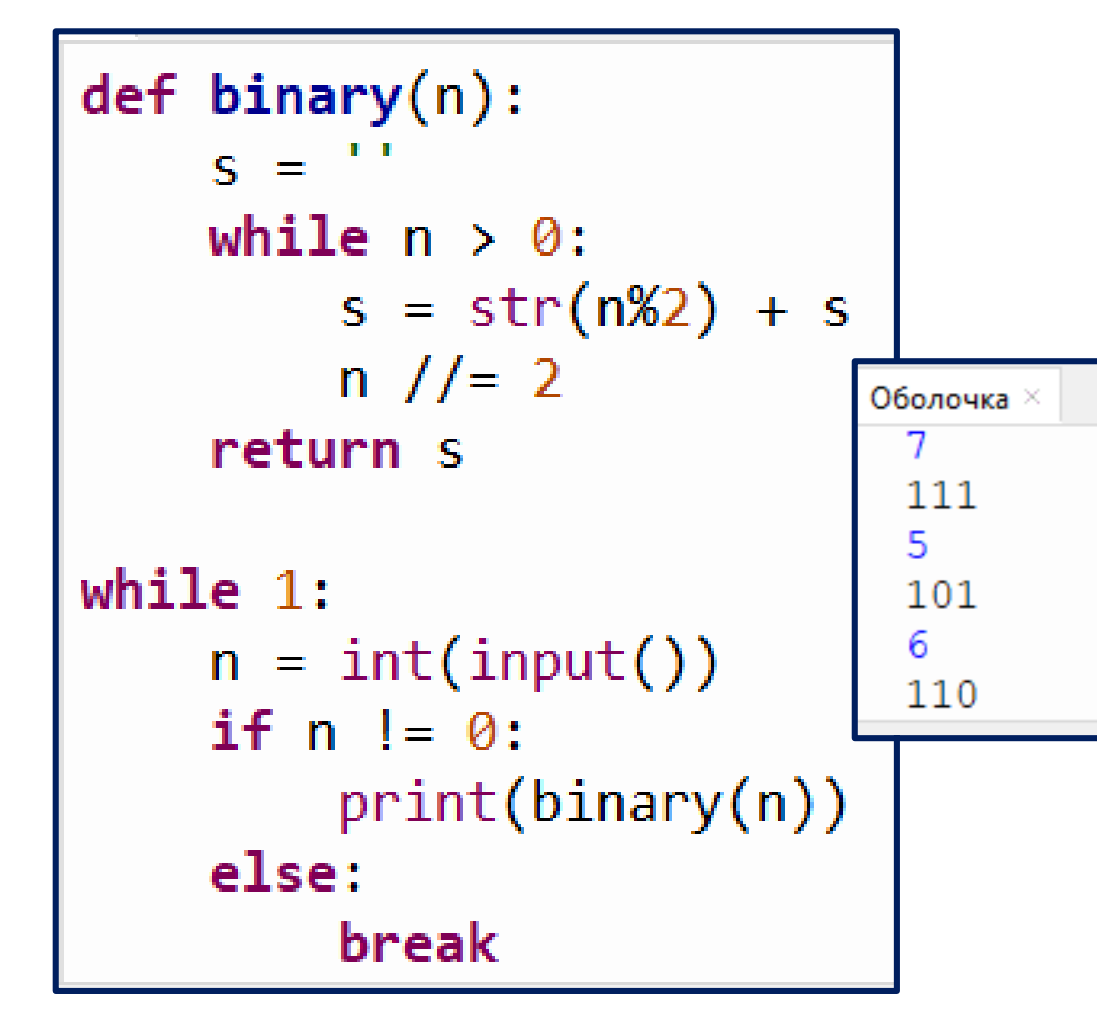

**Пример.** Функция перевода десятичного числа в двоичное.

В основной ветке программы будем выполнять бесконечный цикл, в котором

1. запрашивается десятичное число,

2. если оно не ноль, то вызывается функция перевода его в двоичное представление и выводится результат работы функции на экран,

3. иначе (когда введен 0) будем прерывать цикл оператором break.

## **Функция**

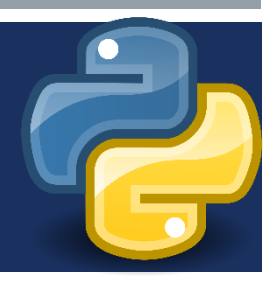

```
def triangle(a, b, c):
   return a + b > c and a + c > b and b + c > aa = int(input())b = int(input())c = int(input())d = int(input())if triangle(a,b,c) or triangle(a,b,d) \
  or triangle(a, c, d) or triangle(b, c, d):
    print("YES")
                                      Оболочка
else:
                                       5
    print("NO")
                                       3
                                       6
                                       YES
```
**Пример.** Вам даны 4 отрезка. Выведите YES, если среди них найдутся 3, из которых можно составить треугольник, и NO в противном случае. Для решения напишите функцию triangle(a, b, c), которая будет возвращать True, если из трёх заданных отрезков можно составить треугольник, и False иначе.

## **Задачи**

**1)** Напишите процедуру, которая принимает параметр – натуральное число N – и выводит на экран две линии из N символов "–".

**2)** Напишите процедуру, которая принимает один параметр – натуральное число *N*, – и выводит на экран прямоугольник длиной *N* и высотой 3 символа.

**3)** Напишите процедуру, которая выводит на экран треугольник со стороной N символов. При запуске программы N нужно ввести с клавиатуры.

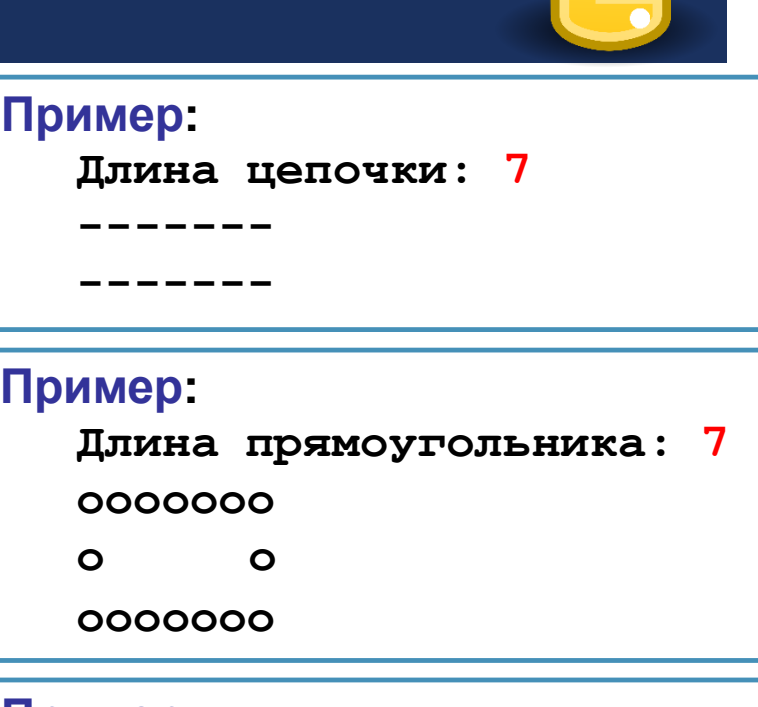

**Пример: Сторона: 5 o oo ooo oooo ooooo**

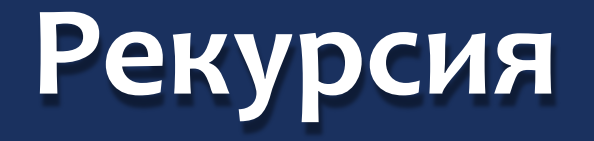

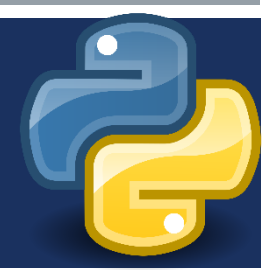

**Рекурсия** – это определение объекта через такой же объект (или объекты), но с другими параметрами.

**Рекурсивная подпрограмма** вызывает саму себя напрямую или через другие подпрограммы.

Количество вложенных вызовов функции или процедуры называется **глубиной рекурсии**. По умолчанию глубина рекурсии в языке Питон ограничена 1000 вызовов.

Рекурсивная программа позволяет описать повторяющееся или даже потенциально бесконечное вычисление, причем без явных повторений частей программы и использования циклов.

## **Рекурсия**

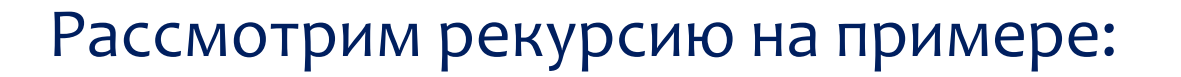

def F(n): if  $n > 2$ : return  $F(n-1) + F(n-2)$ else: return 1 n=int(input()) print(F(n)) **F(4) F(3) F(5) +**  $F(2) + F(1)$ **1 1**  $F(3) + F(2)$  $F(1)$  1 **1**  $F(2)$ **1 +**

## **Примеры**

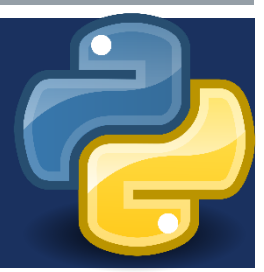

Вычисление суммы натуральных чисел от 1 до n.

Быстрое возведение в степень

def sum(n):

if  $n == 1$ :

return 1

else:

return  $n + sum(n-1)$ 

def power(a, n): if  $n == 0$ : return 1 elif  $n \times 2 == 1$ : return power( $a, n - 1$ )  $* a$ else: return power(a, n  $\frac{1}{2}$ ) \*\* 2

## **Задачи**

Чему равна сумма всех чисел, напечатанных на экране при выполнении вызова F(1)?

> **def F(n): print(n) if n < 5:**  $F(n + 1)$ **F(n + 3)**

Чему будет равно значение, вычисленное при выполнении вызова F(6)?

$$
\begin{array}{c}\n\text{def } F(n):\n\text{print}(n) \\
\text{if } n > 1:\n\text{F}(n - 1) \\
\text{F}(n - 3)\n\end{array}
$$

**def F(n): if n > 2: return F(n-1) + G(n-2) else: return n def G(n): if n > 2: return G(n-1) + F(n-2) else: return n+1**

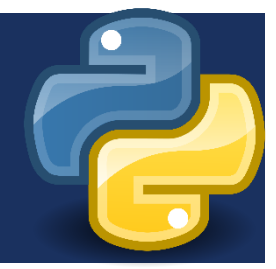